## **LEMBAR PERSETUJUAN**

# Tugas Akhir dengan judul " **SISTEM INFORMASI GEOGRAFIS LOKASI TEMPAT-TEMPAT PENTING DI KOTA PEKALONGAN MENGGUNAKAN ARCVIEW GIS 3.3**" ini diajukan oleh :

# **NAMA : AHMAD HUSNI MUBAROK NIM : D 400030059**

Guna memenuhi salah satu syarat untuk menyelesaikan program Sarjana jenjang pendidikan Strata-Satu (S1) pada Fakultas Teknik Program Studi Teknik Elektro Universitas Muhammadiyah Surakarta, telah diperiksa dan disetujui pada:

Hari :

Tanggal :

Pembimbing I

Pembimbing II

Fatah Yasin, S.T., M.T.

Endah Sudarmilah, S.T., M.Eng.

# **HALAMAN PENGESAHAN**

Tugas Akhir dengan judul "**SISTEM INFORMASI GEOGRAFIS LOKASI TEMPAT-TEMPAT PENTING DI KOTA PEKALONGAN MENGGUNAKAN ARCVIEW GIS 3.3**" ini telah dipertahankan dan dipertanggung jawabkan dihadapan Dewan Penguji Tugas Akhir Fakultas Teknik Jurusan Teknik Elektro Universitas Muhammadiyah Surakarta, pada:

Hari :

Tanggal :

Dewan Penguji :

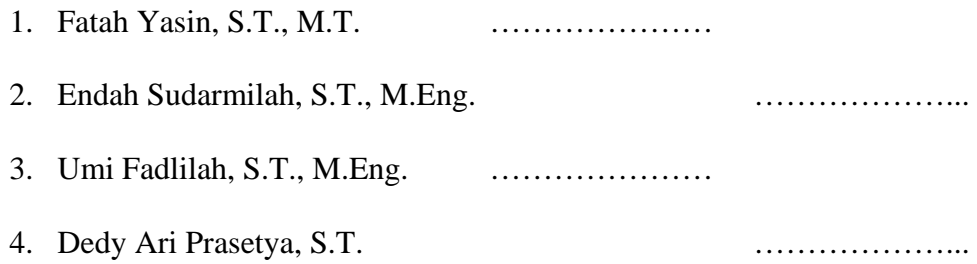

## Mengetahui

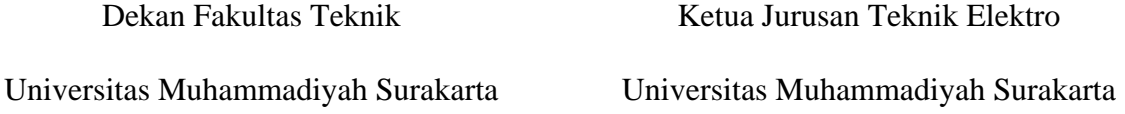

Ir. Agus Riyanto, M.T.

Ir. Jatmiko, M.T.

## **DAFTAR KONTRIBUSI**

Dalam tugas akhir ini saya merancang dan membangun program aplikasi sistem informasi geografis. Komponen utamanya adalah bahasa pemrograman PHP dan *server* basis data menggunakan MySQL. Berikut ini adalah daftar kerja yang ada dalam tugas akhir ini :

- 1. Saya merancang sistem ini dengan melihat contoh kasus pada buku karya Riyanto, dkk. Yang berjudul *Pengembangan Aplikasi Sistem Informasi Geografis Berbasis Desktob dan Web.* 2009. Yogyakarta : Gava Media. Serta dengan bantuan artikel-artikel pada *internet* dan buku yang dilampirkan dalam daftar pustaka.
- 2. Saya menggunakan XAMPP-win32-1.7.3a yang di dalamnya terdapat Apache 2.2.14, MySQL 5.1.41, PHP 5.2.1 dan phpMyAdmin 2.9.14.
- 3. Rektifikasi peta menggunakan Global Mapper v.11.
- 4. Pembuatan peta menggunakan ArcView GIS 3.3.
- 5. Konversi data .shp ke .sql menggunakan OpenSVGMapServer 1.01.
- 6. Pembuatan sistem informasi geografi ini menggunakan *Notepad++*.
- 7. Saya menggunakan SQLYog 8.22 untuk mengolah *database*.
- 8. Tampilan aplikasi web dibuat dengan menggunakan *Adobe Photoshop CS5*  dan *Adobe Dreamweaver CS5*.

Demikian daftar kontribusi ini saya buat dengan sejujurnya. Saya bertanggungjawab atas isi dan kebenarannya daftar di atas.

Surakarta, 29 Oktober 2011

Diketahui oleh dosen pembimbing

Mahasiswa tugas akhir

Fatah Yasin, S.T., M.T.

Ahmad Husni Mubarok

# **MOTTO**

#### إِنْ مَعَ الْعُسْرِيْسَرَا (يُنْ فَإِذَا فَرَغَتْ فَانْصُبّْ (يُ ֦ ֧֧֧ׅ֧֧֧֧֧ׅ֧֧֧֪֧֧֚֚֚֚֚֚֚֚֚֚֚֚֚֚֚֚֚֚֚֚֚֚֚֚֚֚֝֓֝֬֓֓֝֬֓֝֓֝֬֝֬֜֓֓֝֬֝֬֝֬֝֬ ֘֒

"Karena sesungguhnya sesudah kesulitan itu ada kemudahan, maka apabila kamu telah selesai (dari sesuatu urusan), kerjakanlah dengan sungguh-sungguh (urusan) yang lain" [Al Insyiroh: 6-7]

وَان ليسَ لِلإِنسن إِلَّا ما سُعِي هِيَّ ֧֧֖֧֢ׅ֖֧֖֧֖֧֚֚֚֚֚֝֝֬֝֬֝֬֝֬<u>֓</u>

"Dan bahwasanya seorang manusia tiada memperoleh selain apa yang telah

diusahakannya." [An Najm: 39]

"Hargai waktu, jujur, kerja keras dan bijaksana dengan bingkai iman dan taqwa"

 $\sim$  Penulis  $\sim$ 

# **PERSEMBAHAN**

# **Laporan Tugas Akhir ini penulis persembahkan untuk:**

Bapak Ibu

dan

Adik-adikku

#### **ABSTRAKSI**

*Peta-peta kota Pekalongan yang tersedia sekarang ini belum memiliki informasi yang cukup dalam menjelaskan mengenai suatu tempat atau lokasi. Maka disini dibutuhkan suatu alat bantu sebagai penunjuk lokasi suatu tempat dan dapat memberikan informasi tentang suatu tempat tersebut.*

*Tugas akhir ini bertujuan untuk memudahkan masyarakat dalam mencari lokasi serta rute terbaik dari lokasi satu ke lokasi lain dan dapat memberikan informasi yang lebih lengkap tentang alamat dan nomor telepon dari suatu lokasi yang ada di kota Pekalongan. Perancangan dan pembuatan sistem ini dimulai dengan proses rektifikasi kemudian digitasi menggunakan ArcView GIS 3.3 serta memberi data atribut. Dari file format .shp dikonversi ke .sql sehingga selanjutnya bisa diimplementasikan menggunakan PHP dan MySQL.*

*Pengujian sementara dilakukan menggunakan melalui localhost pada komputer stand alone. Untuk pengujian lanjutan, sistem akan di-upload ke internet menggunakan web hosting yang mendukung bahasa pemrograman PHP dan memiliki server basis data MySQL. Sehingga dapat diketahui respon sistem apakah benar-benar sudah berjalan sesuai yang diharapkan atau belum.*

**Kata kunci** : *Arcview, MySQL, PHP, Pekalongan, SVG.*

#### **KATA PENGANTAR**

Puji syukur Alhamdulillah, penulis panjatkan kehadirat Allah SWT yang telah memberikan Rahmat, Hidayah dan Karunia-Nya, sehingga penulis dapat menyelesaikan tugas akhir ini dengan judul "**SISTEM INFORMASI GEOGRAFIS LOKASI TEMPAT-TEMPAT PENTING DI KOTA PEKALONGAN MENGGUNAKAN ARCVIEW GIS 3.3***"***.** Sebagai salah satu syarat untuk menempuh gelar Sarjana Teknik Elektro pada Fakultas Teknik Jurusan Teknik Elektro Universitas Muhammadiyah Surakarta.

Penulis menyadari bahwa selesainya penulisan tugas akhir ini tidak terlepas dari pihak-pihak yang telah memberikan bantuan moril maupun materiil. Dengan segala kerendahan hati, pada kesempatan ini penulis menyampaikan rasa terima kasih yang sedalam-dalamnya kepada :

- 1. Ir. Agus Riyanto, M.T., selaku Dekan Fakultas Teknik Universitas Muhammadiyah Surakarta yang telah memberikan izin penulisan tugas akhir ini.
- 2. Ir. Jatmiko, M.T., selaku Ketua Jurusan Teknik Elektro.
- 3. Fatah Yasin, S.T., M.T., selaku Pembimbing I yang telah memberikan bimbingan, dorongan, dan pengarahan kepada penulis sehingga dapat menyelesaikan tugas akhir ini.
- 4. Endah Sudarmilah, S.T., M.Eng., selaku Pembimbing II yang telah banyak memberikan nasihat, bimbingan, bantuan, dorongan dan pengarahan kepada penulis dalam menyelesaikan tugas akhir ini.
- 5. Bapak dan Ibu yang tiada henti memberikan kasih sayang, do'a, dukungan, nasihat dan semangat.
- 6. Adik-adikku yang selalu memberikan keceriaan, kasih sayang, dukungan dan semangat.
- 7. Phy. Terima kasih buat semangat, dukungan, saran dan kepercayaannya.
- 8. Ayub, Pandik, mas Rozaq terima kasih atas bantuannya, semoga menjadi ilmu yang bermanfaat.
- 9. Keluarga besar Arimbi, terima kasih buat keceriaan dan kebersamaannya.
- 10. Hore (Budi, Hari, Mukimin, Mursid, Suprek n Topik), Danang, Satria, Topik Agung, Ayat n Mias, Sofi, Heri, Lia Raharjo n keluarga, Dian, Jaka, Lia. Terima kasih buat semuanya
- 11. Teman-teman Teknik Elektro seperjuangan dan teman-teman se-almamater.
- 12. Seluruh dosen dan staf karyawan Teknik Elektro.
- 13. Teman-teman dan semua pihak yang tidak bisa disebutkan satu-persatu yang sangat membantu hingga terselesainya tugas akhir ini.

Akhir kata, penulis menyadari bahwa tugas akhir ini masih jauh dari kesempurnaan. Saran dan kritik yang membangun sangat penulis harapkan. Semoga karya ini dapat bermanfaat untuk rekan-rekan mahasiswa dan pihak-pihak yang berkepentingan.

Surakarta, Oktober 2011

## Penulis

# **DAFTAR ISI**

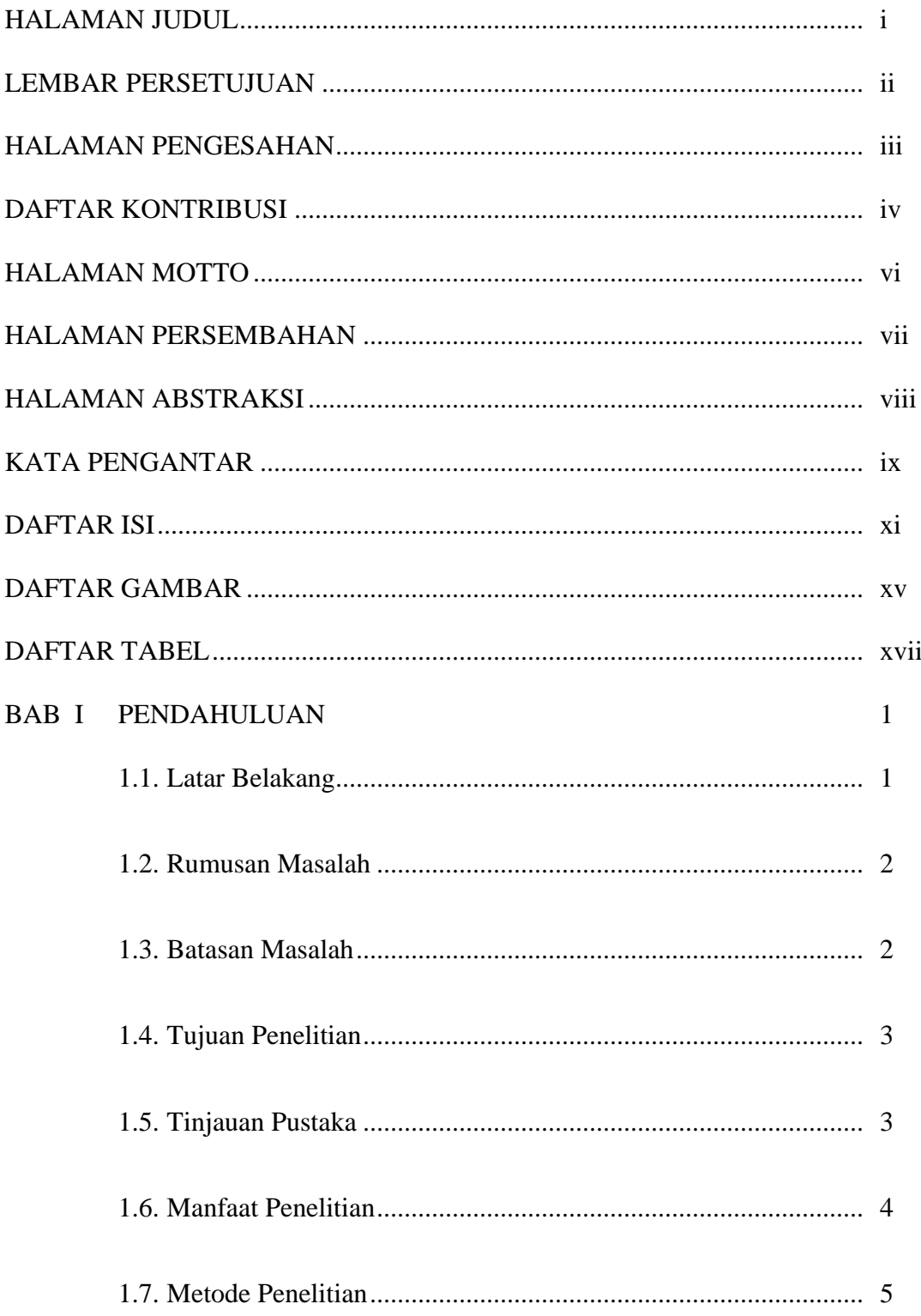

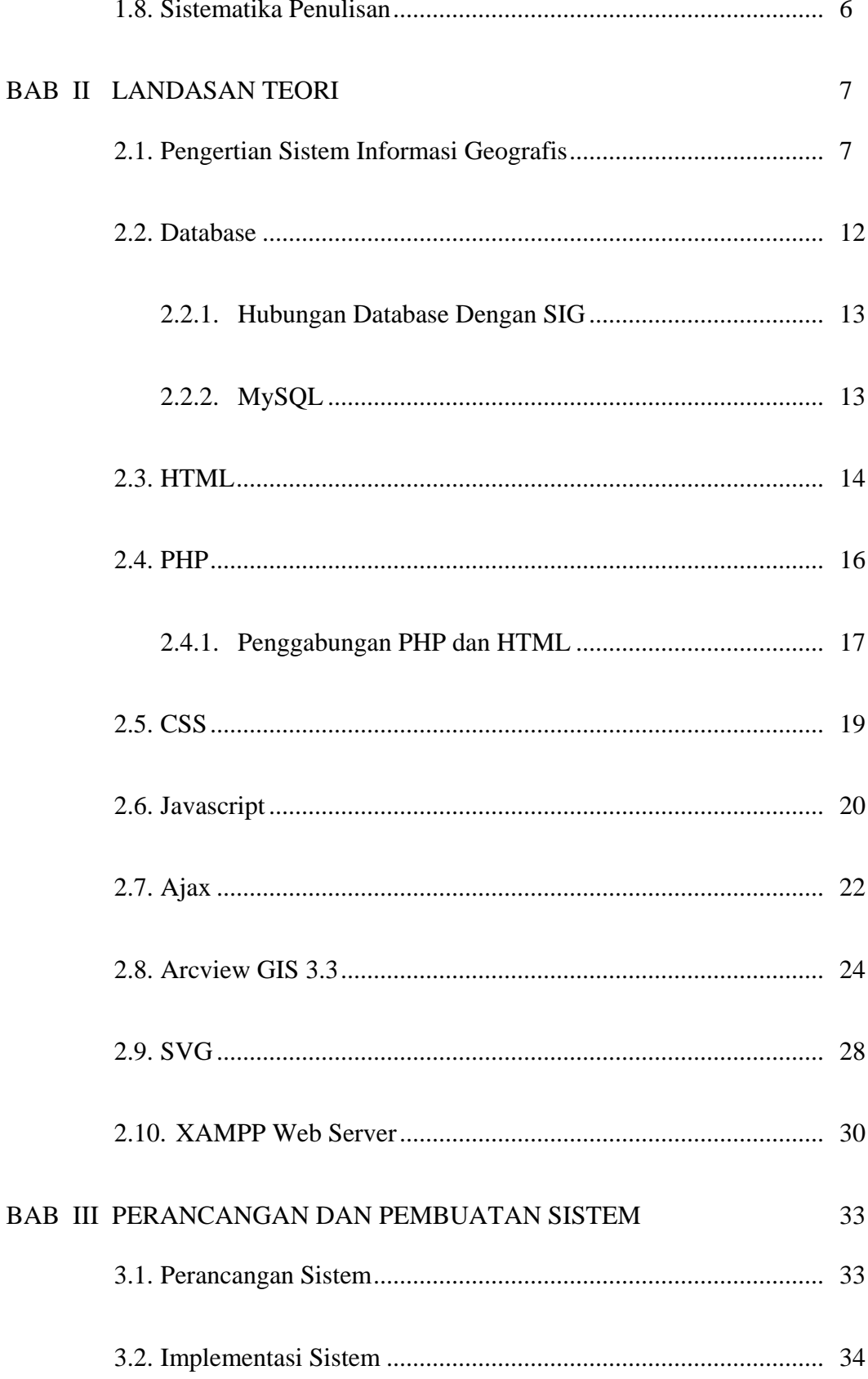

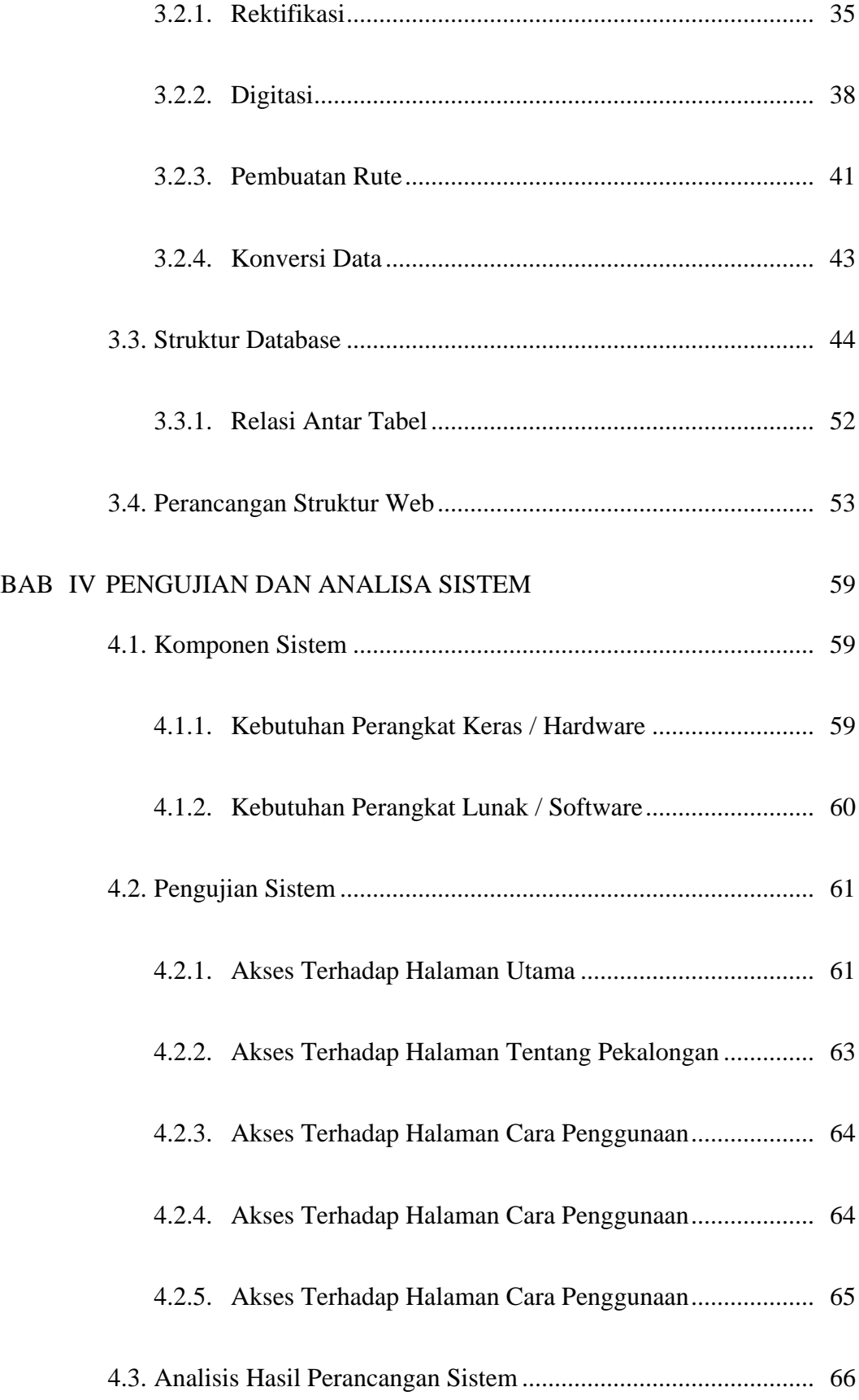

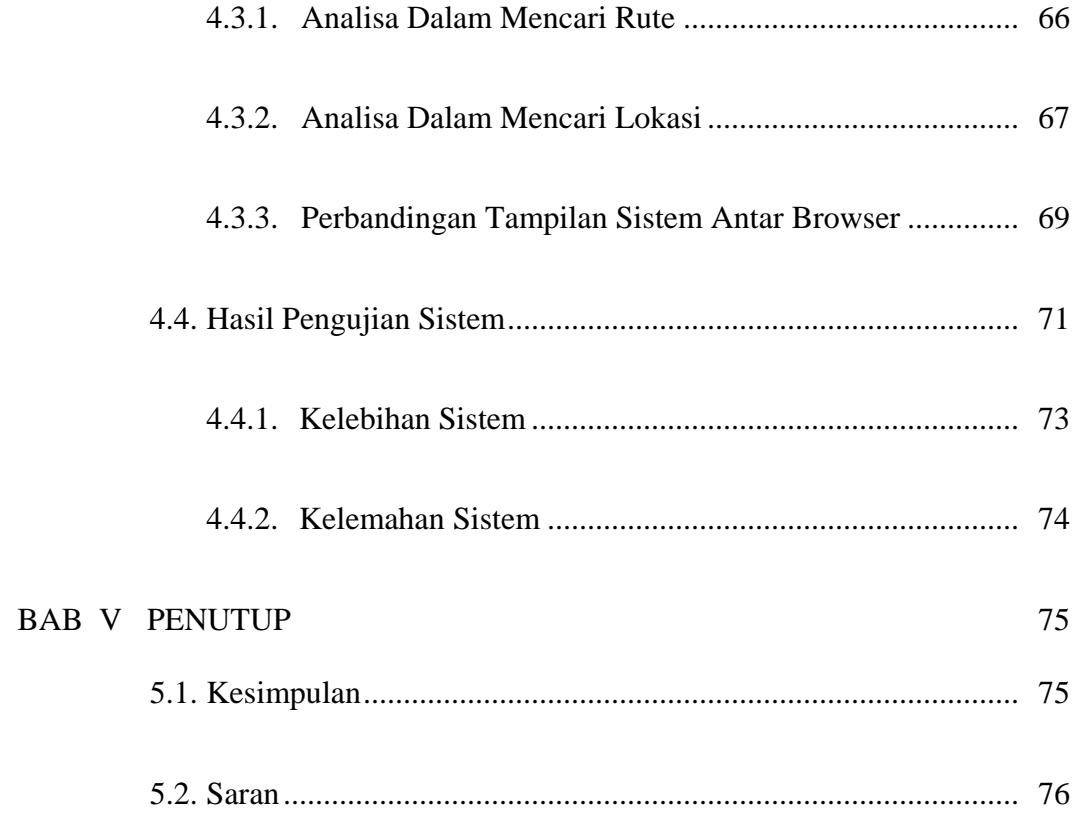

# **DAFTAR GAMBAR**

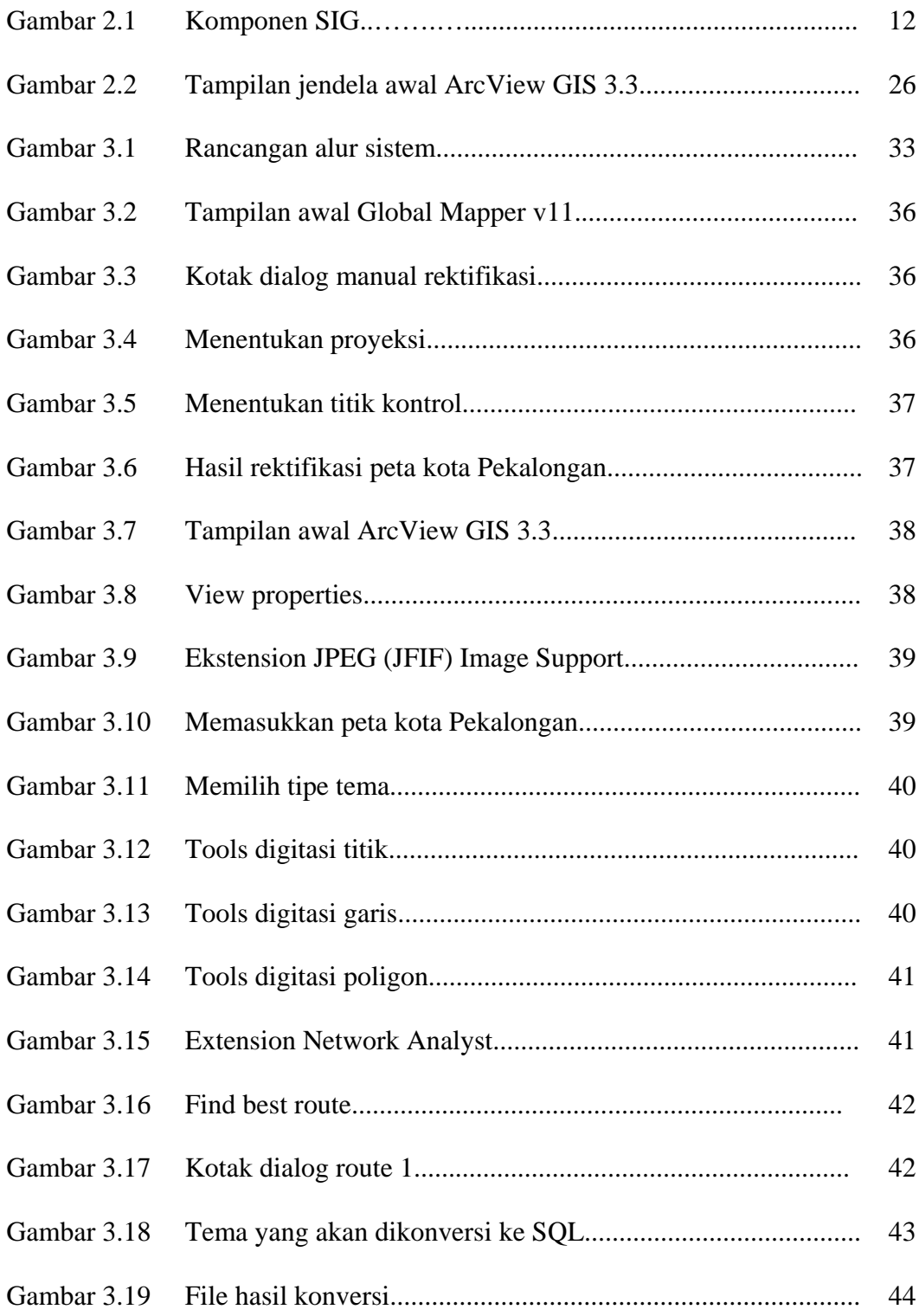

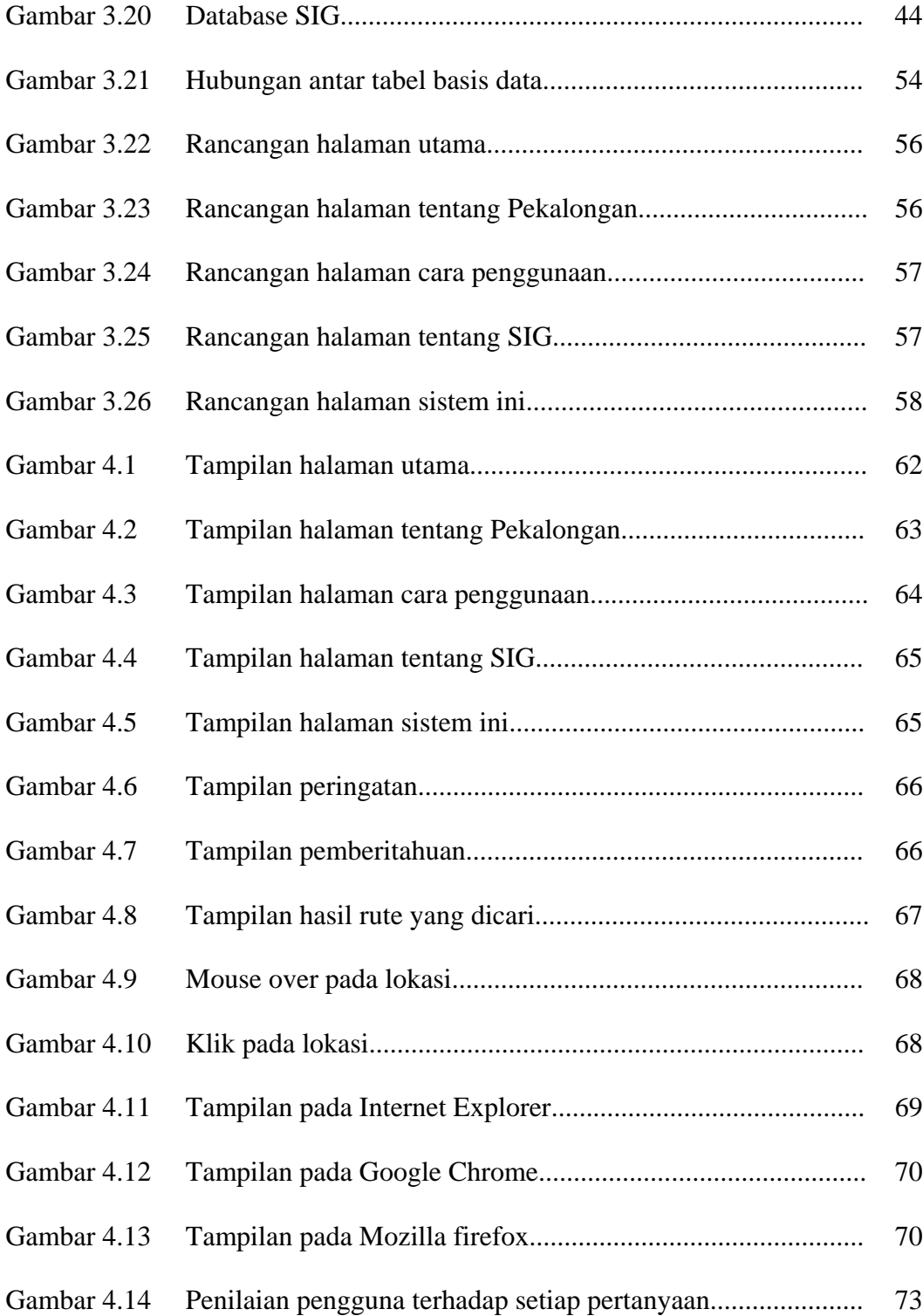

# **DAFTAR TABEL**

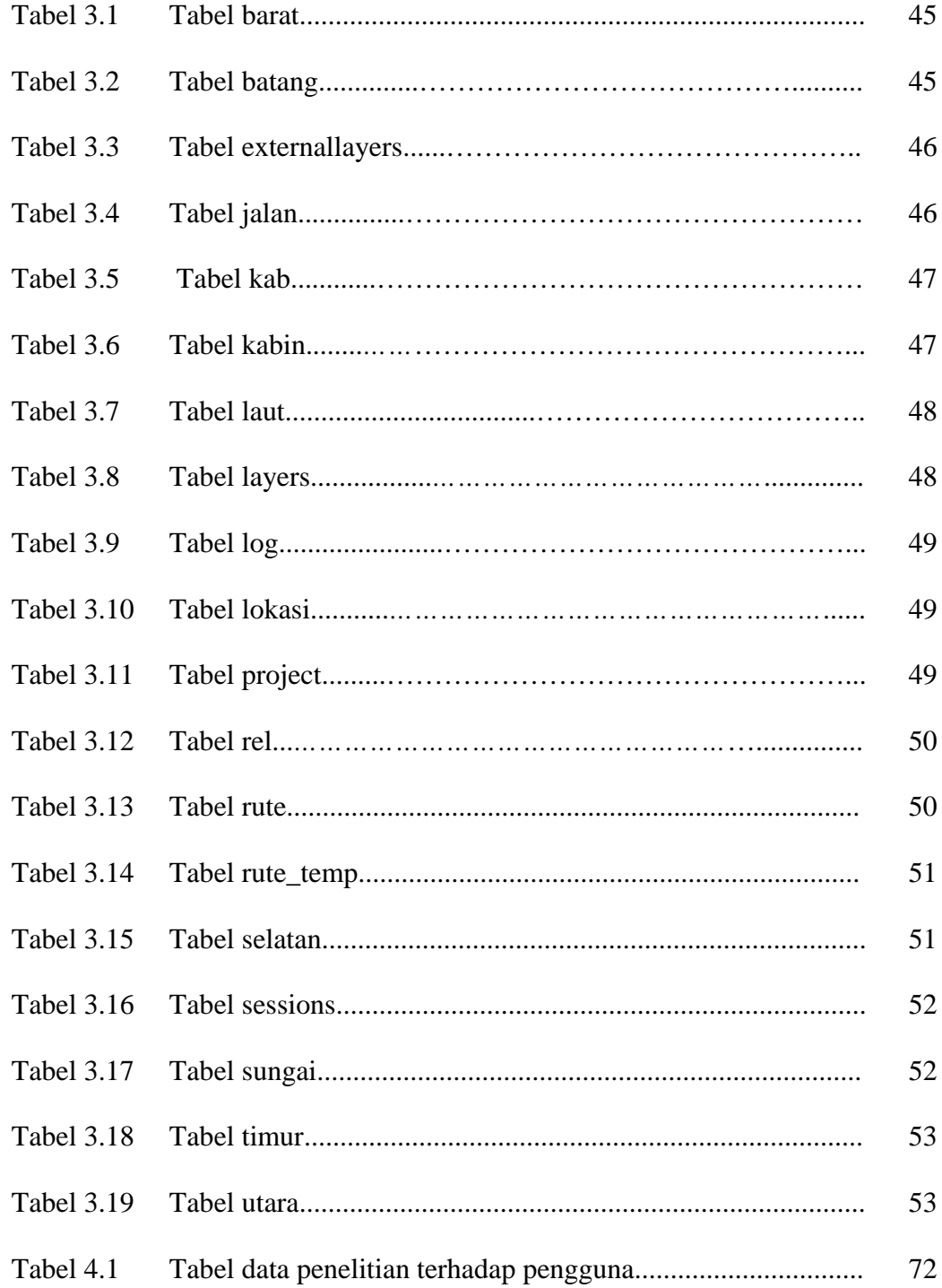